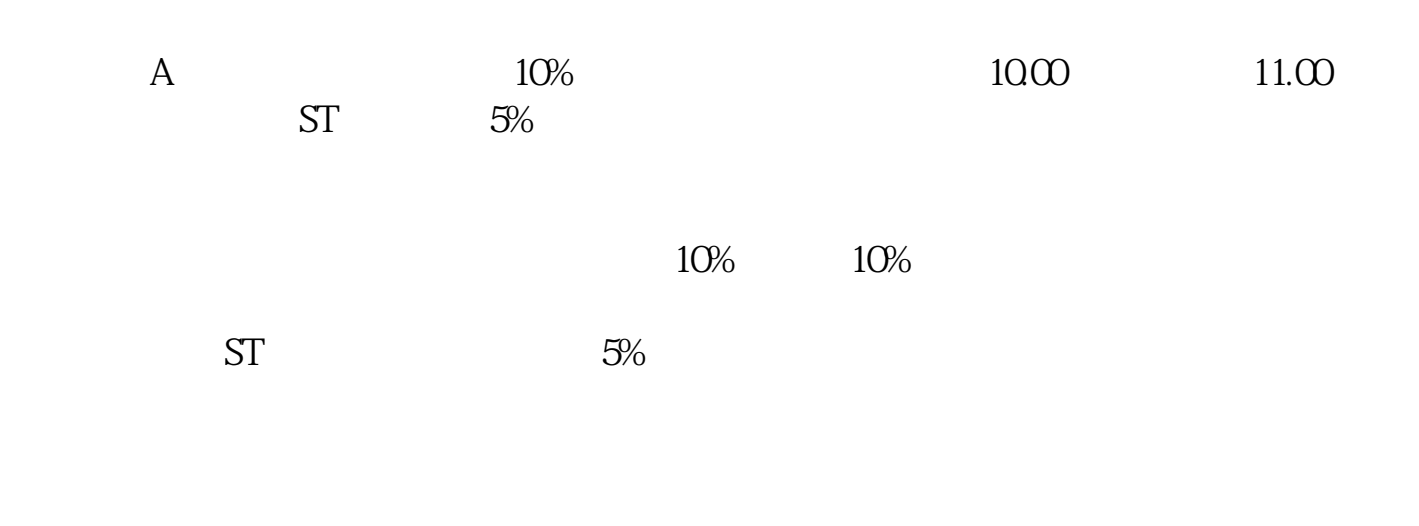

**如何看到了。这里的一个人,我们看见了。** 

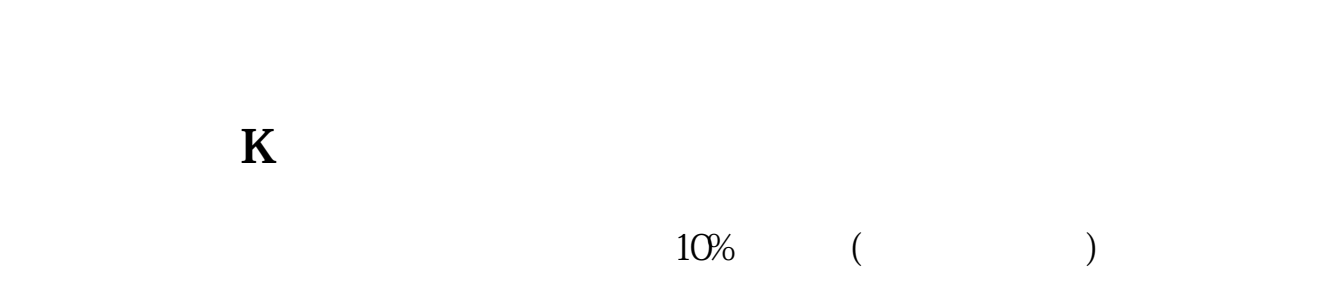

 $1$ 

 $10\%$ 

 $\mathbf{A}$  $22.82<sub>22.82</sub>$  $\frac{1}{\sqrt{2}}$  $(1)$  30  $(30)$  $\,2\quad 5$  $\overline{3}$  $4$ .pdf [《股票什么是双重价格形态交易》](/store/57226886.html) <u>c</u>e

[《快贷炒股怎么被发现》](/store/68531861.html) <u>-</u><br>doc:

[更多关于《如何看涨涨停板》的文档...](https://www.baidu.com/s?wd=%E5%A6%82%E4%BD%95%E7%9C%8B%E6%B6%A8%E6%B6%A8%E5%81%9C%E6%9D%BF)

[《华大基因为什么市盈率低》](/read/60656835.html)

<https://www.gupiaozhishiba.com/subject/35979621.html>